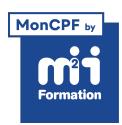

**Développez vos talents Certiiez vos compétences**

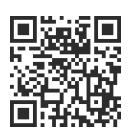

#### Linux

# **Linux - Administration**

5 jours (35h00) | ★★★★☆ 4/5 | LUX-ADM | Code RS ou RNCP : RS6353 | Certification ENI Linux : Administrer le système (non incluse) | Évaluation qualitative de fin de stage | Formation délivrée en présentiel ou distanciel

Formations Informatique › Systèmes › Linux

*Document mis à jour le 03/06/2024*

# **Objectifs de formation**

A l'issue de cette formation, vous serez capable de :

- Installer une distribution Linux et effectuer les tâches post-installation
- Administrer les comptes et les groupes utilisateurs
- Gérer les disques et le système de ichiers
- Gérer le processus de démarrage et d'arrêt
- Analyser l'activité du système
- Installer des logiciels depuis la distribution ou installer depuis les sources
- Configurer le client réseau
- Administrer à distance.

# **Compétences attestées par la certiication**

- Paramétrer le système Linux à l'aide des ichiers de coniguration et des commandes appropriées (apt/yum, crontab, tar, swapon, swapfoff...) pour garantir le bon fonctionnement du système et des services qu'il fournit
- Déinir les espaces de stockage à utiliser à l'aide des commandes Linux appropriées (lsblk, gdisk, fdisk…) pour optimiser l'utilisation de l'espace disque
- Déinir les permissions d'accès aux ressources du système telles que les ichiers ou le réseau en utilisant les commandes Linux appropriées (useradd, groupadd, chmod, chown, chgrp, setfacl, semanage, restorecon) pour sécuriser le système
- Surveiller l'état du système Linux à l'aide des ichiers de journalisation et des outils de surveillance permettant d'identifier les sources possibles de dysfonctionnement et les corriger pour maintenir le système en conditions opérationnelles.

Lien pour visualiser le détail de la certification enregistrée au RS : <https://www.francecompetences.fr/recherche/rs/6353/>

# **Modalités, méthodes et moyens pédagogiques**

Formation délivrée en présentiel ou distanciel\* (blended-learning, e-learning, classe virtuelle, présentiel à distance).

Le formateur alterne entre méthode\*\* démonstrative, interrogative et active (via des travaux pratiques et/ou des mises en situation).

Variables suivant les formations, les moyens pédagogiques mis en oeuvre sont :

– Ordinateurs Mac ou PC (sauf pour certains cours de l'offre Management), connexion internet ibre, tableau blanc ou paperboard, vidéoprojecteur ou écran tactile interactif (pour

- Environnements de formation installés sur les postes de travail ou en ligne
- Supports de cours et exercices

En cas de formation intra sur site externe à M2i, le client s'assure et s'engage également à avoir toutes les ressources matérielles pédagogiques nécessaires (équipements informatiques...) au bon déroulement de l'action de formation visée conformément aux prérequis indiqués dans le programme de formation communiqué.

*\* nous consulter pour la faisabilité en distanciel*

*\*\* ratio variable selon le cours suivi*

# **Prérequis**

Avoir suivi la formation LUX-FO "Linux - Les fondamentaux" et/ou LUX-SH "Linux -Programmation Shell Bash" ou avoir les connaissances équivalentes.

# **Public concerné**

Administrateurs systèmes et réseaux.

# **Cette formation :**

- Est animée par un consultant-formateur dont les compétences techniques, professionnelles et pédagogiques ont été validées par des diplômes et/ou testées et approuvées par l'éditeur et/ou par M2i Formation
- Bénéicie d'un suivi de son exécution par une feuille de présence émargée par demi-journée par les stagiaires et le formateur.

# **Programme**

## **Jour 1**

# **Installation**

- Préparation à l'installation
- Processus d'installation
- Résoudre les problèmes rencontrés lors de l'installation
- Mise à jour du système post-installation
- Coniguration de base du système (date, heure, clavier...)

## *Exemples de travaux pratiques (à titre indicatif)*

- *Installation manuelle du système*
- *Coniguration de base post-installation*

#### **Gestion des utilisateurs**

- Gestion des utilisateurs et groupes locaux
- Profils et environnements

#### *Exemple de travaux pratiques (à titre indicatif)*

– *Création d'utilisateurs et coniguration de leurs environnements*

# **Jour 2**

#### **Systèmes de ichiers**

**2/5** [m2iformation.fr](http://www.m2iformation.fr) | [client@m2iformation.fr](mailto:client@m2iformation.fr) | 01 44 53 36 00 (Prix d'un appel local) – Présentation des différents systèmes de ichiers

- Gestion des partitions traditionnelles (partitions primaires et étendues)
- Gestion des volumes logiques (LVM)
- Formatage
- Montage et démontage des systèmes de ichiers

#### *Exemples de travaux pratiques (à titre indicatif)*

– *Création d'un volume logique, formatage et montage permanent dans fstab ou avec systemd*

#### **Gestion de ichiers**

- Gestion des droits standards, SUID, SGID et sticky bit
- Listes de Contrôle d'Accès (ACL)

#### *Exemples de travaux pratiques (à titre indicatif)*

- *Droits classiques*
- *Création d'un répertoire collaboratif*

# **Jour 3**

#### **Démarrage et arrêt du système**

- Description du processus de démarrage
- Gestionnaires de GRUB2 boot
- Gestion des unités service et cible (target) de systemd
- Gestion des services SysVinit
- Dépannage en mode rescue ou emergency

#### *Exemple de travaux pratiques (à titre indicatif)*

– *Recouvrement du mot de passe de root*

#### **Gestion des processus**

- Déinition des processus, des threads et de l'ordonnancement
- Analyse de l'activité système (top, pstree, ps...)
- Gestion des signaux (kill, pkill, killall, nohup...)
- Tâches avant et arrière plans (jobs, bg, fg, SIGTSTP...)
- Planification de tâches (at et cron)

#### *Exemples de travaux pratiques (à titre indicatif)*

- *Lancement d'un processus restant actif après fermeture de session*
- *Supprimer un processus zombie*

## **Jour 4**

#### **Compression et archivage**

- Compression et décompression d'un ichier (gzip, bzip2, lzma, lzw)
- Gestion d'une archive avec ou sans compression

#### *Exemple de travaux pratiques (à titre indicatif)*

– *Création d'une archive tar.gz et décompression de celle-ci*

#### **Ajout et suppression de logiciels**

- Gestion des paquets RPM, DEB, AppImage, Flatpak et Snap
- Installation d'une application depuis une archive tarball
- Compilation et installation à partir de sources

#### *Exemples de travaux pratiques (à titre indicatif)*

- *Installation d'un paquet RPM ou DEB*
- *Compilation et installation de Apache HTTP Server depuis les sources*
- **3/5** [m2iformation.fr](http://www.m2iformation.fr) | [client@m2iformation.fr](mailto:client@m2iformation.fr) | 01 44 53 36 00 (Prix d'un appel local) *Créer le ichier unité service de systemd pour Apache*

#### **Journaux systèmes**

– Gestion des journaux avec rsyslogd et/ou journald

#### *Exemples de travaux pratiques (à titre indicatif)*

- *Installation et coniguration d'un serveur DHCPD*
- *Activer et démarrer le service*
- *Création d'un journal /var/log/dhcpd.log*
- *Coniguration de la rotation de ce journal*

## **Jour 5**

#### **Les fondamentaux du réseau**

- Configuration du client réseau
- Démarrage et arrêt du firewall
- Outils de diagnostic

#### *Exemples de travaux pratiques (à titre indicatif)*

– *Coniguration du client réseau avec ou sans NetworkManager*

#### **Gestion du service de temps**

- Réglages de la date et de l'heure
- Paramétrer le client NTP ou Chrony

#### *Exemple de travaux pratiques (à titre indicatif)*

– *Coniguration du client NTP*

#### **Administration à distance**

- Coniguration du serveur et du client OpenSSH
- Copie et transfert de ichiers sécurisés via SSH

#### *Exemples de travaux pratiques (à titre indicatif)*

- *Coniguration du serveur SSH*
- *Coniguration du client SSH : authentiication par clef*

## **Certiication (en option)**

- Prévoir l'achat de la certiication en supplément
- L'examen (en français) sera passé le dernier jour, à l'issue de la formation et s'effectuera en ligne
- La durée moyenne est de 1h30

Le contenu de ce programme peut faire l'objet d'adaptation selon les niveaux, prérequis et besoins des apprenants.

## **Modalités d'évaluation des acquis**

- En cours de formation, par des études de cas ou des travaux pratiques
- Et, en fin de formation, par un questionnaire d'auto-évaluation et/ou une certification (proposée en option)

# **Accessibilité de la formation**

pagebreakavoidchecked="true";

Le groupe M2i s'engage pour faciliter l'accessibilité de ses formations. Les détails de l'accueil des personnes en situation de handicap sont consultables sur la page [Accueil et Handicap](https://www.m2iformation.fr/accueil-et-handicap/).

# **Modalités et délais d'accès à la formation**

pagebreakavoidchecked="true";

Les formations M2i sont disponibles selon les modalités proposées sur la page programme. Les inscriptions sont possibles jusqu'à 48 heures ouvrées avant le début de la formation. Dans le cas d'une formation financée par le CPF, ce délai est porté à 11 jours ouvrés.